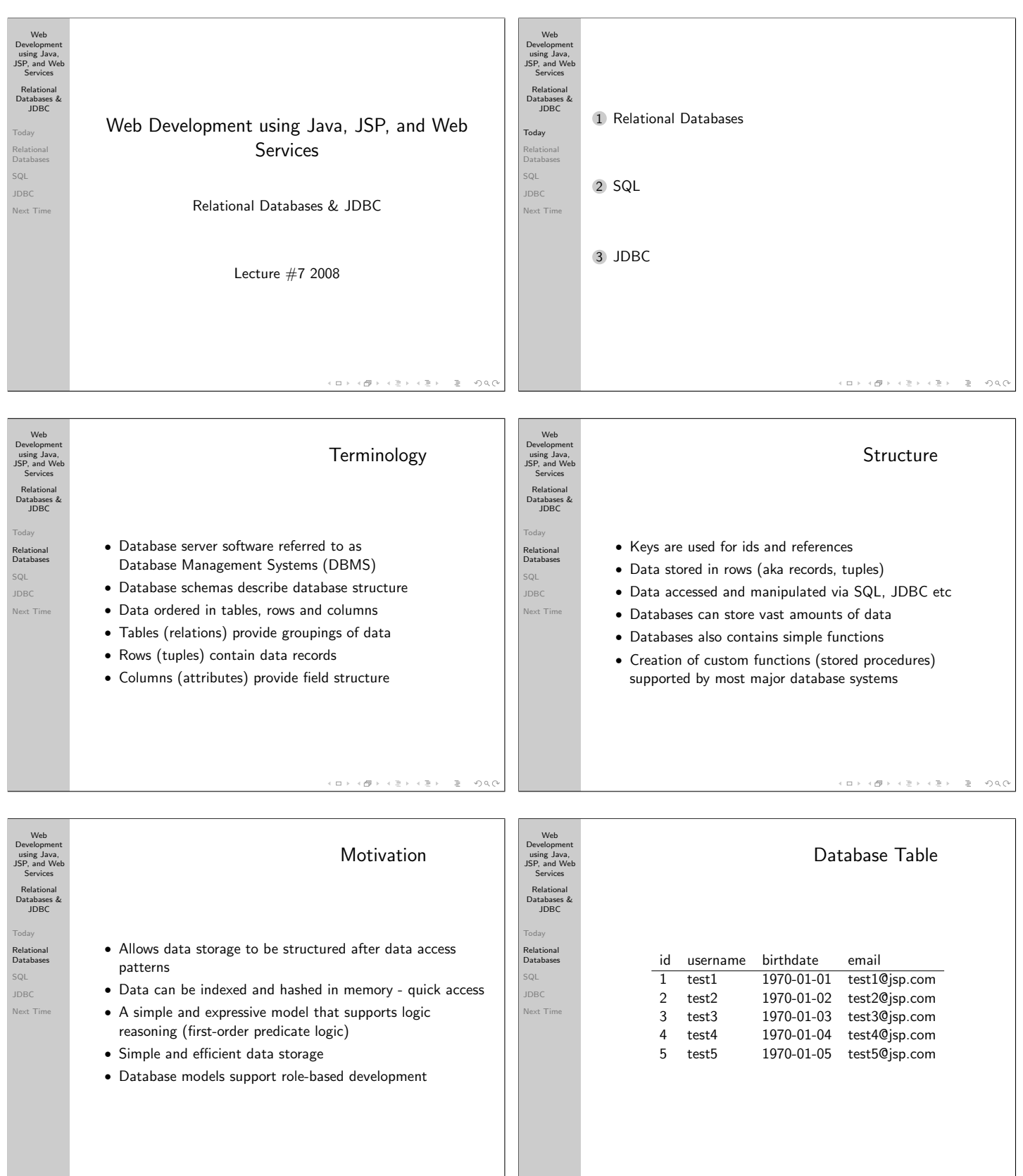

 $\epsilon$  dF  $\epsilon$  $\epsilon \gg \epsilon \rightarrow 0$  $QQQ$  $\square$  )  $\gg$ 

 $\Box \rightarrow \neg \left( \mathcal{B} \right) \rightarrow \neg \left( \mathcal{B} \right) \rightarrow \neg \left( \mathcal{B} \right)$  $B = 990$ 

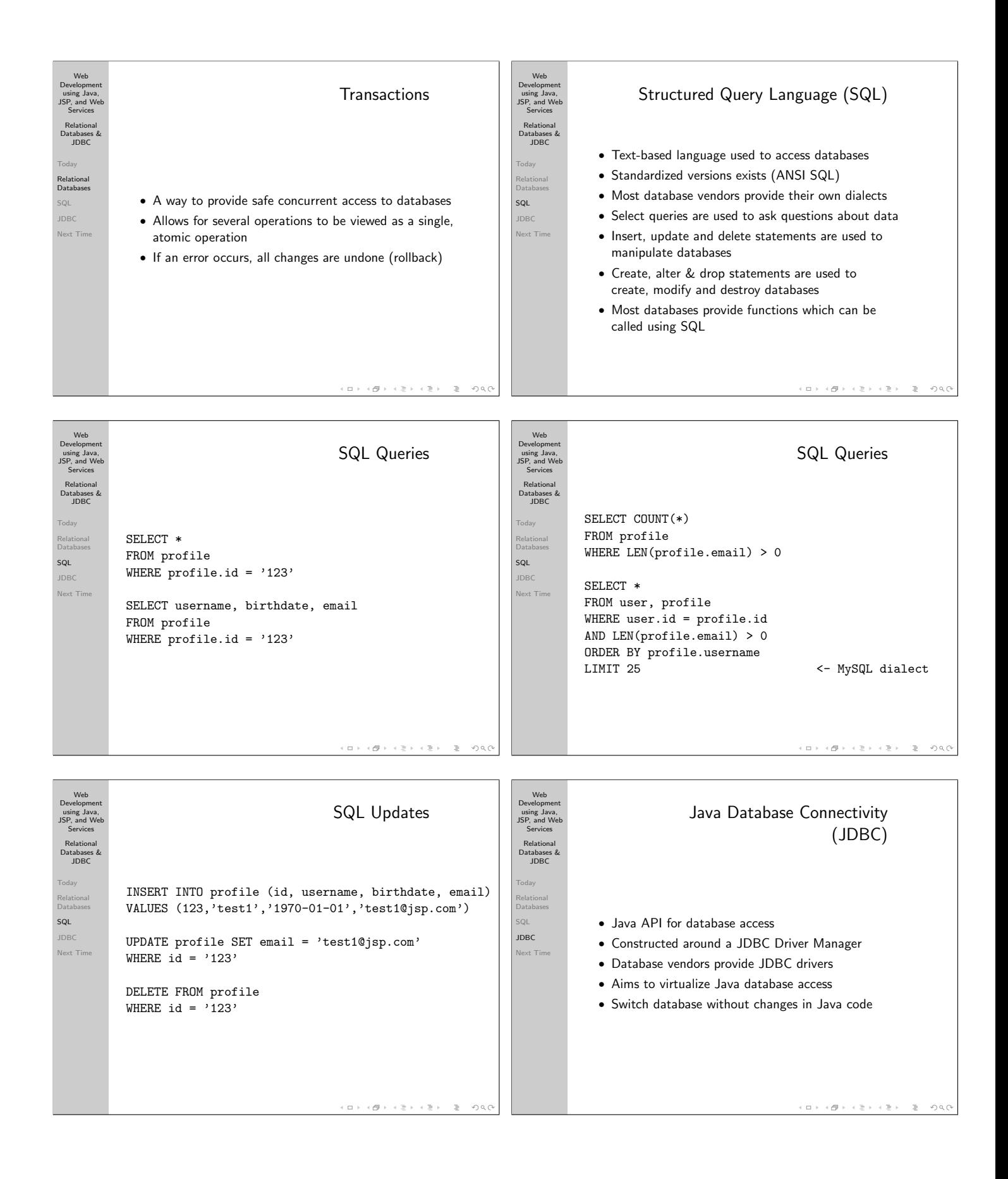

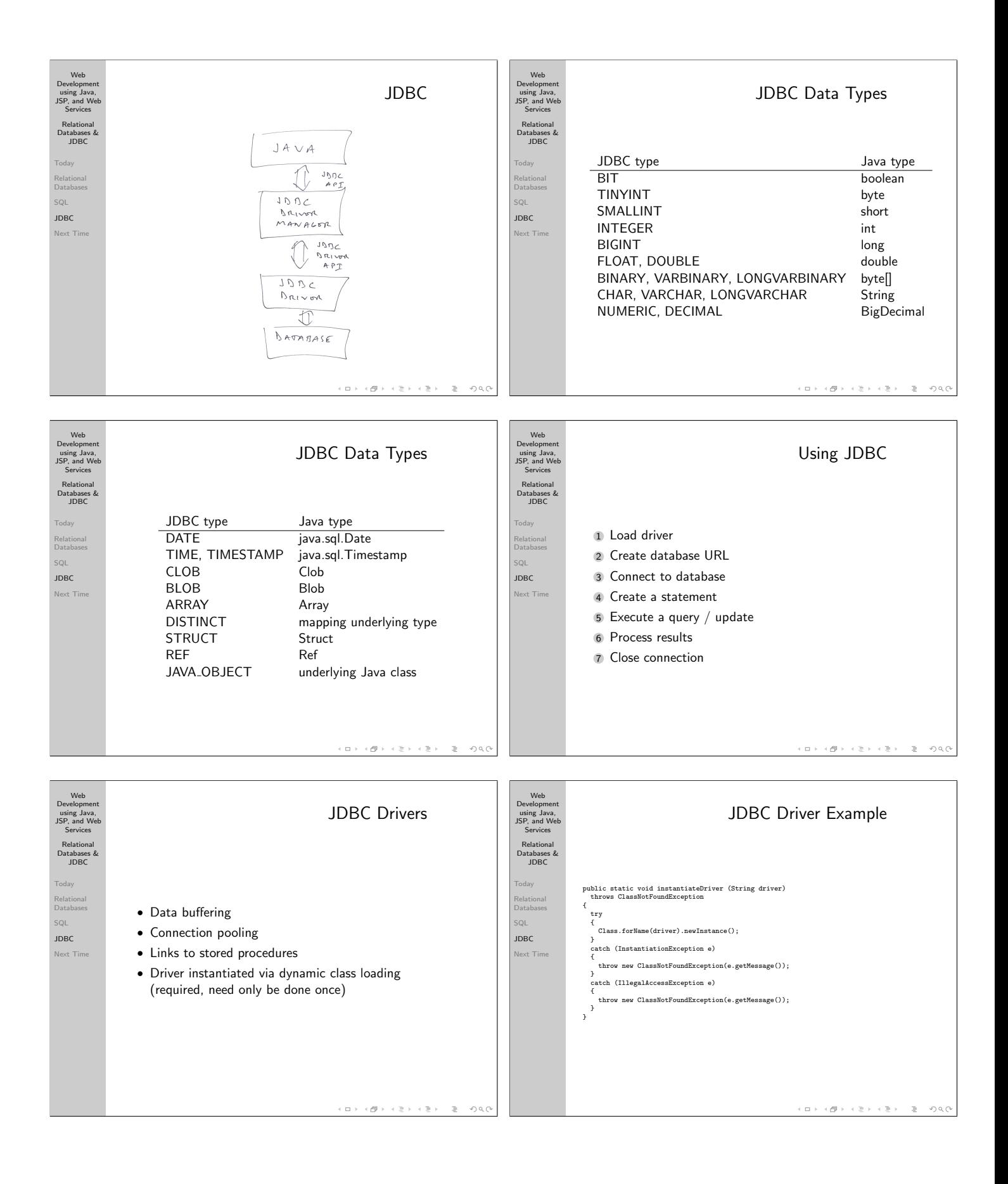

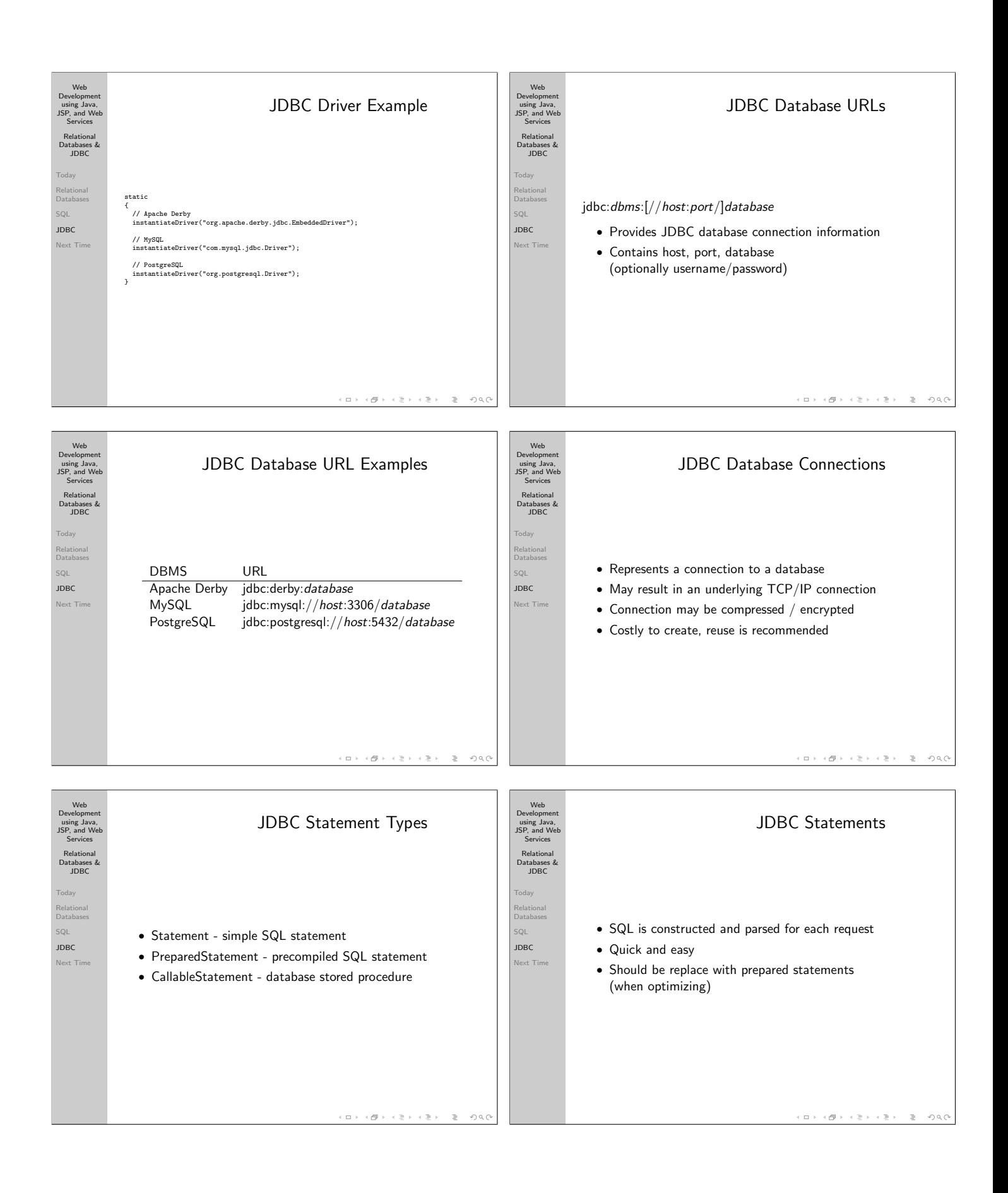

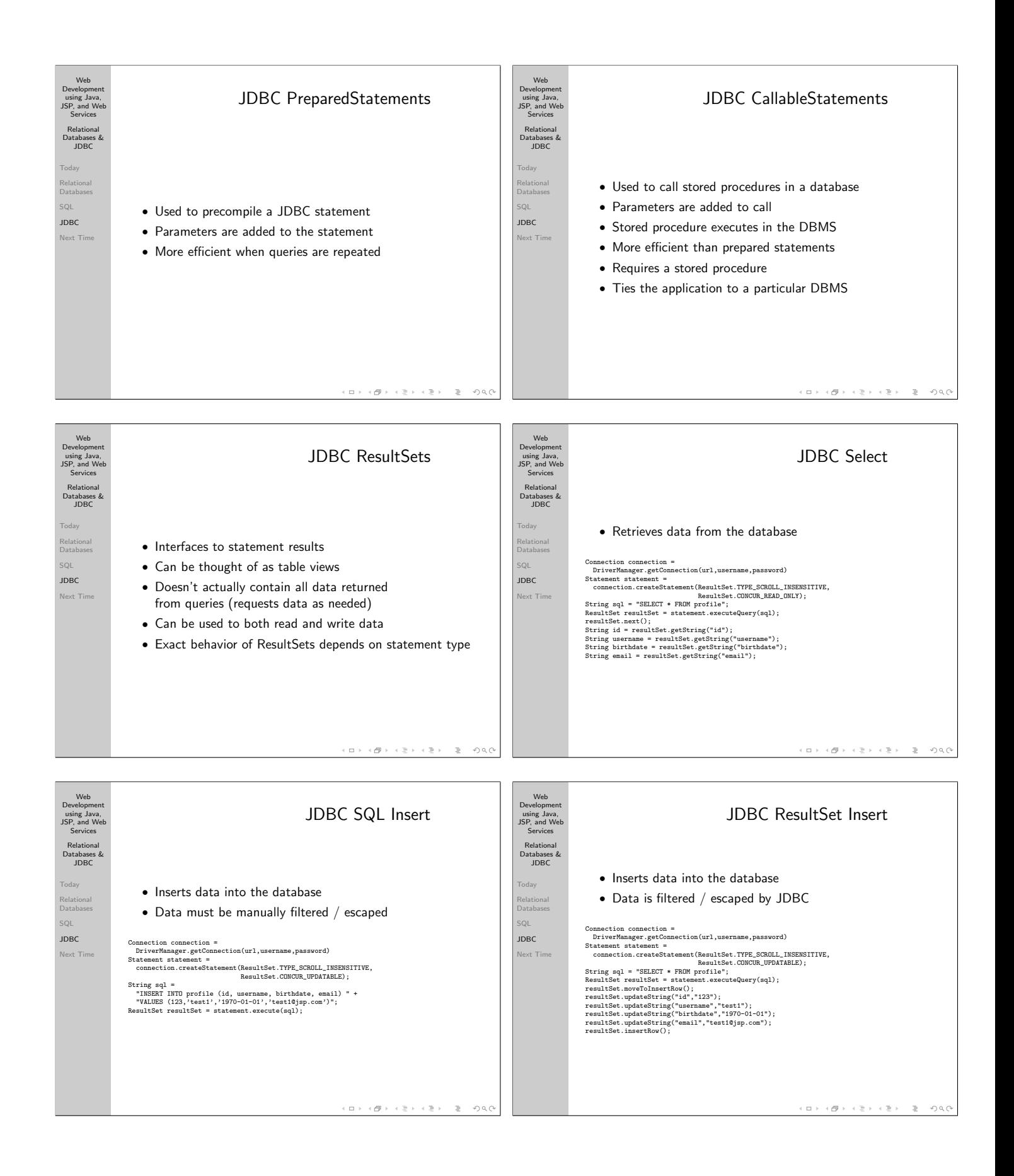

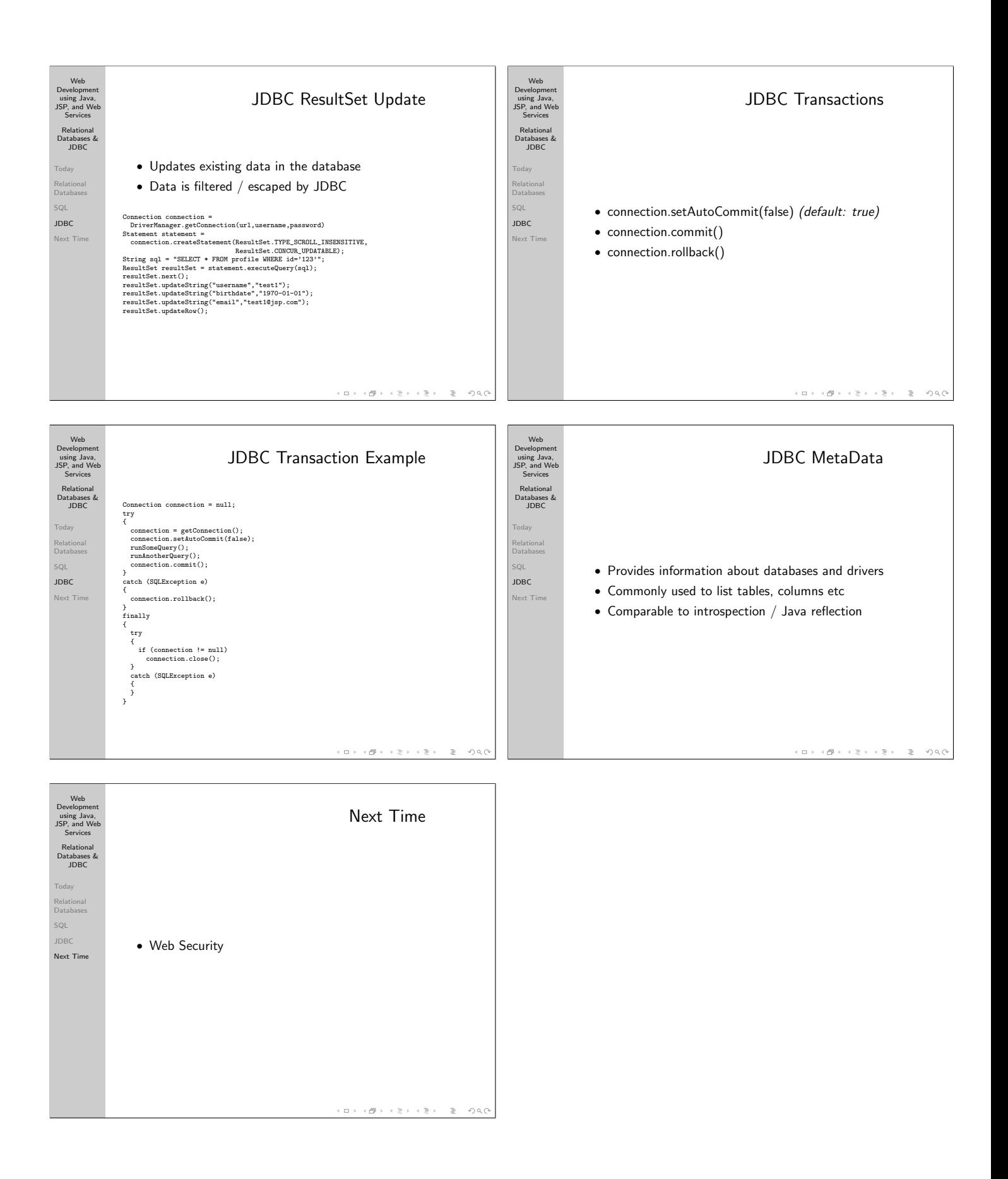